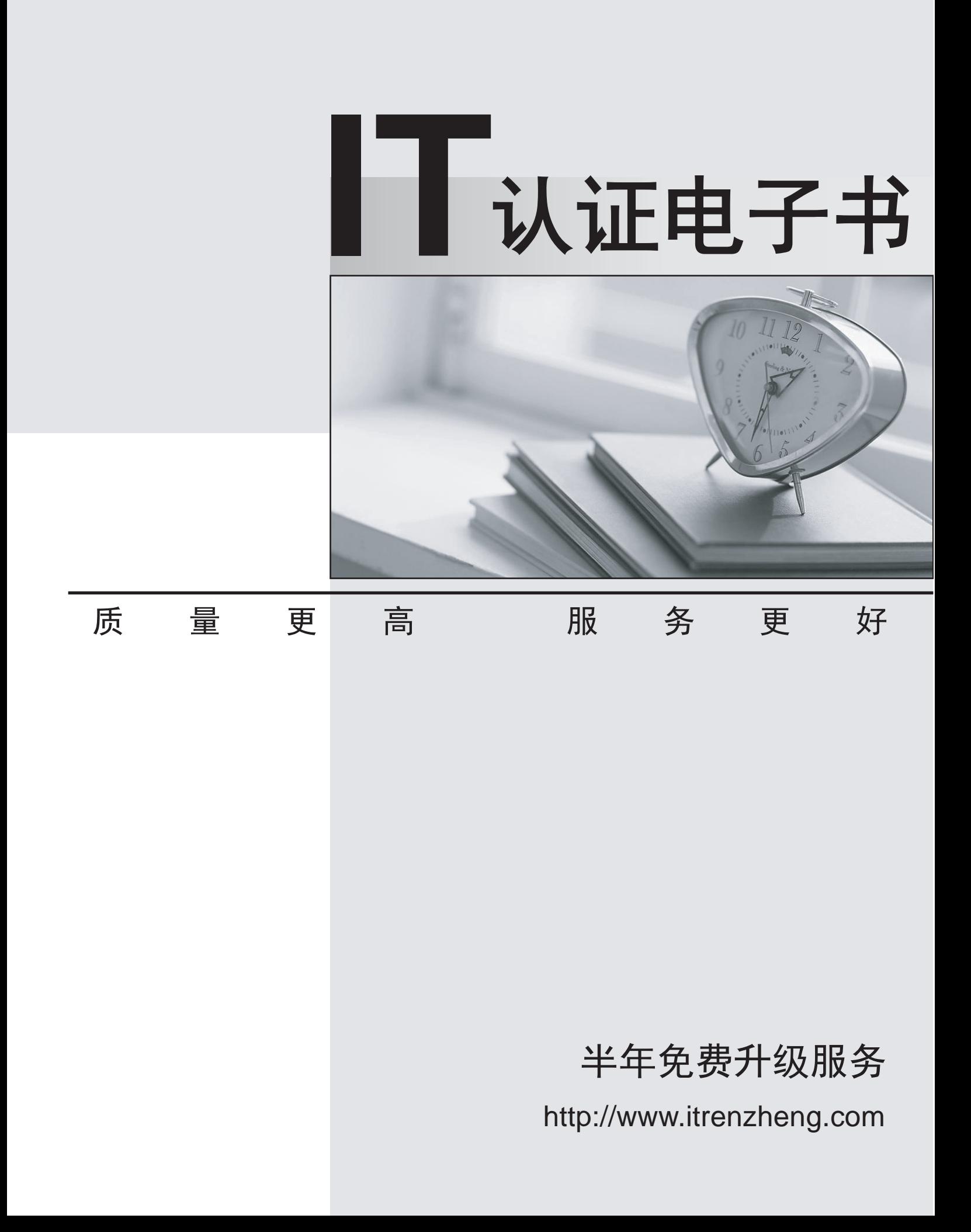

# **Exam** : **000-433**

# **Title** : IBM Tivoli Storage Manager V5.5 Implementation

# **Version** : DEMO

1. A customer has a requirement to reduce the costs of their off-site vaulting. The customer wants to eliminate costs associated with the manual labor of moving tapes with secure data to a second site. How can Tivoli Storage Manager (TSM) V5.5 best meet the customers requirement?

A.by using electronic vaulting of the TSM data

B.by creating the secondary tapes and leaving them on-site

C.by using a hardware disk solution to mirror the client data to the remote location

D.by using TSM to restore the data that was backed up in the primary site to the secondary site

# ANSWER: A

2. A customer has the following requirements: use of the existing AIX TSM server instance, nightly backups, seven Exchange servers, three UNIX servers, four terabytes total data, 10% nightly change, and 30% annual growth.

You have been asked to recommend the appropriate Tivoli Storage Manager (TSM) V5.5 software environment to meet these requirements.

Which two TSM components are required? (Choose two.)

A.TSM for Mail

B.TSM for SharePoint

C.TSM Extended Edition

D.TSM for Space Management

E.TSM for System Backup and Recovery

ANSWER: AC

3. A Tivoli Storage Manager (TSM) V5.5 client has been successfully installed on a Windows 2003 server. The administrator has configured Logical Volume Snapshot Agent (LVSA) function for Open File Support (OFS) through the wizard. The customer has the following requirements:

The Windows 2003 server must use VSS (Volume Shadowcopy Services).

Drive C: must be processed with OFS.

Drive D: must not be processed with OFS.

Which options must be defined in the dsm.opt file to meet these requirements?

A.include.fs c: snapshotproviderfs=vss

include.fs d: snapshotproviderfs=none

B.include.fs c: snapshotproviderfs=yes

include.fs d: snapshotproviderfs=none

C.include.fs c: imagetype=dynamic include.fs d: imagetype=static D.include.fs c: snapshotproviderfs=dynamic

# ANSWER: A

4. What is a limitation of the Tivoli Storage Manager (TSM) Operational Reporting stand alone package?

A. Web link summary options are not available to check operational reports about the server.

B.The stand alone package does not support TSM servers running on non-Windows platforms.

C.If a TSM server requires attention, the message may not provide a recommendation for getting it running again.

D.If you install the stand alone version and later decide to install the TSM server on Windows, you must first uninstall the stand alone console.

#### ANSWER: D

5. Which installation authority is required to install the Tivoli Integrated Solutions Console on the AIX platform? The contract of the contract of the contract of the contract of the contract of the contract of the contract of the contract of the contract of the contract of the contract of the contract of the contract of the

A.bin user

B.root user

C.non-root user

D.administrative user

ANSWER: B

6. How can you stop the distribution of a profile from the configuration manager to the managed system? A.delete profileassociation on the configuration manager for the target managed system B.delete subscription issued on the configuration manager for the target managed system C.delete subscription for the configuration manager issued on the target managed system D.delete profilesubscription for the configuration manager issued on the managed system

ANSWER: C

7. What is the correct sequence of daily actions required for a Disaster Recovery Manager (DRM) plan to be valid?

A.1. back up client files

- 2. back up the primary storage pools
- 3. back up the database (for example, a database snapshot backup)
- 4. move the disaster recovery media using the move DRMedia command
- 5. generate the Disaster Recovery Plan
- 6. send the backup volumes and Disaster Recovery Plan file to the vault
- B.1. back up the database (for example, a database snapshot backup)
- 2. back up client files
- 3. back up the primary storage pools
- 4. move the disaster recovery media using the move DRMedia command
- 5. send the backup volumes and Disaster Recovery Plan file to the vault
- 6. generate the Disaster Recovery Plan
- C.1. back up client files

2. back up the primary storage pools

- 3. back up the database (for example, a database snapshot backup)
- 4. generate the Disaster Recovery Plan
- 5. move the disaster recovery media using the move DRMedia command
- 6. send the backup volumes and Disaster Recovery Plan file to the vault
- D.1. back up client files

ANSWER: A

8. Which two options can be used in the backup-archive client option files for Windows and AIX to specify the location for the storage of the encryption key? (Choose two.)

- A.passworddir
- B.securelocation
- C.passwordlocation
- D.encryptkeylocation
- E.encryptkey generate

# ANSWER: AE

9. A companys objectives for data storage are to have a copy of data on-site and a copy of data off-site, as well as to ensure quick restore times of data.

Which storage pool configuration should you use to meet these objectives?

A.random access primary storage pool, sequential LTO copy storage pool, sequential FILE active-data pool and the contract of the contract of the contract of the contract of the contract of the contract of the contract of the contract of the contract of the contract of the contract of the contract of the contract of the c

B.random access primary storage pool, sequential LTO primary storage pool, sequential LTO copy storage pool

C.sequential FILE primary storage pool, sequential LTO primary storage pool, sequential LTO copy storage pool

D.sequential File primary storage pool, sequential LTO primary storage pool, sequential FILE copy storage pool

ANSWER: A

10. What does the MIGDELAY attribute of a storage pool do?

A.specifies the maximum number of days the migration process can run continually

B.specifies a delay in days where the migration process remains paused when the MIGMAX threshold is reached and the contract of the contract of the contract of the contract of the contract of the contract of the contract of the contract of the contract of the contract of the contract of the contract of the contract of th

C.specifies the minimum number of days a file must remain in a storage pool before it becomes eligible for migration

D.specifies the maximum number of days a file can remain in a storage pool before an immediate

migration is forced for this file

ANSWER: C

11. As a Tivoli Storage Manager (TSM) administrator, you have configured a Disaster Recovery Plan using the disaster recovery manager (DRM) function of TSM.

When faced with the need to perform a recovery, where do you locate the information on the type of devices needed to restore the TSM database and client data?

A.recovery plan file

B.volume history file

C.TSM Administrator's Guide

D.Query drmedia command output

ANSWER: A

12. What is the result of issuing the command set access backup /Users/user3/proja/ nodeB from the Tivoli Storage Manager (TSM) client CLI for the TSM client of serverA?

A.It allows the TSM client nodeB to access the database records of serverA.

B.It gives nodeB the authority to restore all files in the /Users/user3/proja directory.

C.It permits the TSM client nodeB to backup any file in the path /Users/user3/proja/ on serverA.

D. It allows the TSM client nodeB to access the Tivoli Storage Manager (TSM) client on serverA remotely.

ANSWER: B

13. How can a Tivoli Storage Manager (TSM) administrator ensure that there is sufficient free space in the primary storage pools?

A.by using a scheduled task to migrate the primary storage pools automatically

B.by deleting primary storage pools regularly using administrative scheduling

C.by scheduling a daily migration of the TSM server activity log, so the database does not consume space and the contract of the contract of the contract of the contract of the contract of the contract of the contract of the contract of the contract of the contract of the contract of the contract of the contract of the

D.by asking the TSM backup archive user to use journal based backup or subfile backups instead of incremental or full backups

### ANSWER: A

14. Which command should you use to review the status of the administrative scheduled tasks?

A.query event \* type=administrative

B.query schedule \* type=administrative

C.query actlog search=admin begintime=-1

D.actlog schedule all type=administrative

#### ANSWER: A

15. A customer wants to retain the last backup of a file that has been deleted. Which policy setting do they need to have configured in their environment? A.Retain=On B.Retain=Yes C.Retain Last Version D.Retain Only Version

ANSWER: D

16. A new management team informs you that they have new Service Level Agreements. The team would like to review the current retention settings, such as how many versions there are and how long certain files are kept.

How is this accomplished? A.Query Ret f=d B.Query Copy f=d C.Query Mgmt f=d D.Query Policy f=d

ANSWER: B

17. A customer needs to increase the extra inactive versions of data they keep. Which policy setting do they need to modify in order to satisfy their new service level agreement? A.Versions Data Exists B.Retain Extra Versions C.Retain Active Versions D.Retain Inactive Versions

ANSWER: A

18. A customer is having problems with certain servers backing up several times per day. They need to limit the number of times a file is backed up to a maximum of one time per day. Which option is best used accomplish this within IBM Tivoli Storage Manager (TSM)? A.with File Frequency B.with Copy Frequency C.with Image Frequency D.with Backup Frequency

### ANSWER: B

19. When should compression of client data be considered on the Tivoli Storage Manager (TSM) client to reduce backup times?

A.when backing up highly compressible database data

B.when backing up more than 1 GB of data each day from the TSM client C.when backing up data that will be retained for an extended period of time

D.when network bandwidth constraints exist between the TSM client and TSM server

ANSWER: D

20. When is implementation of LAN-free backup recommended? A.when excess storage capacity exists on the SAN B.when backing up client systems, which contain sensitive information C.when the need to offload backup traffic from the LAN to the SAN exists D.when there are client systems with a large number of small files to back up

ANSWER: C